**Департамент образования Вологодской области бюджетное профессиональное образовательное учреждение Вологодской области «ВОЛОГОДСКИЙ СТРОИТЕЛЬНЫЙ КОЛЛЕДЖ»**

> УТВЕРЖДЕНО приказом директора БПОУ ВО «Вологодский строительный колледж» № 255 -УД от 20 июня 2017 г.

## **РАБОЧАЯ ПРОГРАММА УЧЕБНОЙ ДИСЦИПЛИНЫ ОП. 01. ИНЖЕНЕРНАЯ ГРАФИКА**

(базовая подготовка)

Рабочая программа учебной дисциплины **ОП. 01. ИНЖЕНЕРНАЯ ГРАФИКА** разработана на основе федерального государственного образовательного стандарта (далее – ФГОС) специальности среднего профессионального образования (далее СПО) **08.02.01 Строительство и эксплуатация зданий и сооружений**

Организация-разработчик: **БПОУ ВО «Вологодский строительный колледж»**

Разработчик:

Мамедова Н.Н., преподаватель

Рассмотрена на заседании предметной цикловой комиссии общепрофессиональных, специальных дисциплин и дипломного проектирования по специальностям 08.02.01 «Строительство и эксплуатация зданий и сооружений», 08.02.07 «Монтаж и эксплуатация внутренних сантехнических устройств, кондиционирования воздуха и вентиляции», 43.02.08 «Сервис домашнего и коммунального хозяйства» и рекомендована для внутреннего использования, протокол № 11 от «13» июня 2017г

Председатель ПЦК А.В.Богданова

# **СОДЕРЖАНИЕ**

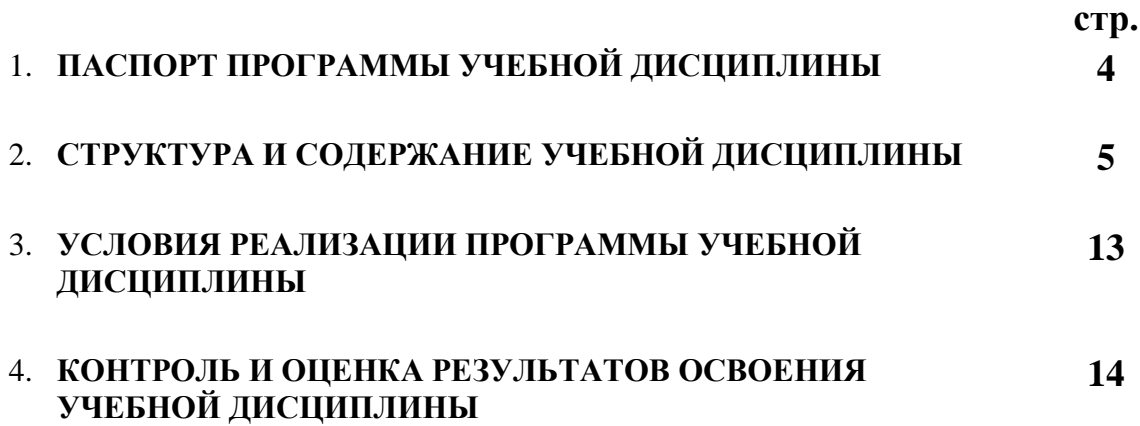

## **1. ПАСПОРТ ПРОГРАММЫ УЧЕБНОЙ ДИСЦИПЛИНЫ ОП. 01. ИНЖЕНЕРНАЯ ГРАФИКА**

#### **1.1. Область применения программы**

Рабочая программа учебной дисциплины является частью программы подготовки специалистов среднего звена (ППССЗ) в соответствии с ФГОС специальности **08.02.01** Строительство и эксплуатация зданий и сооружений

#### **1.2. Место учебной дисциплины в структуре ППССЗ:** дисциплина входит в профессиональный учебный цикл, общепрофессиональная дисциплина

#### ОП.00.

### **1.3. Цели и задачи дисциплины – требования к результатам освоения дисциплины:**

В результате освоения дисциплины обучающийся должен **уметь**:

 использовать полученные знания при выполнении конструкторских документов с помощью компьютерной графики.

В результате освоения дисциплины обучающийся должен **знать:**

- правила разработки, выполнения оформления и чтения конструкторской документации;
- способы графического представления пространственных образов и схем;
- стандарты единой системы конструкторской документации и системы проектной документации в строительстве.

### **1.4. Рекомендуемое количество часов на освоение программы дисциплины:**

максимальной учебной нагрузки обучающегося 252 часа, в том числе: обязательной аудиторной учебной нагрузки обучающегося 168 часов; самостоятельной работы обучающегося 84 часа.

## **2. СТРУКТУРА И СОДЕРЖАНИЕ УЧЕБНОЙ ДИСЦИПЛИНЫ**

## **2.1. Объем учебной дисциплины и виды учебной работы**

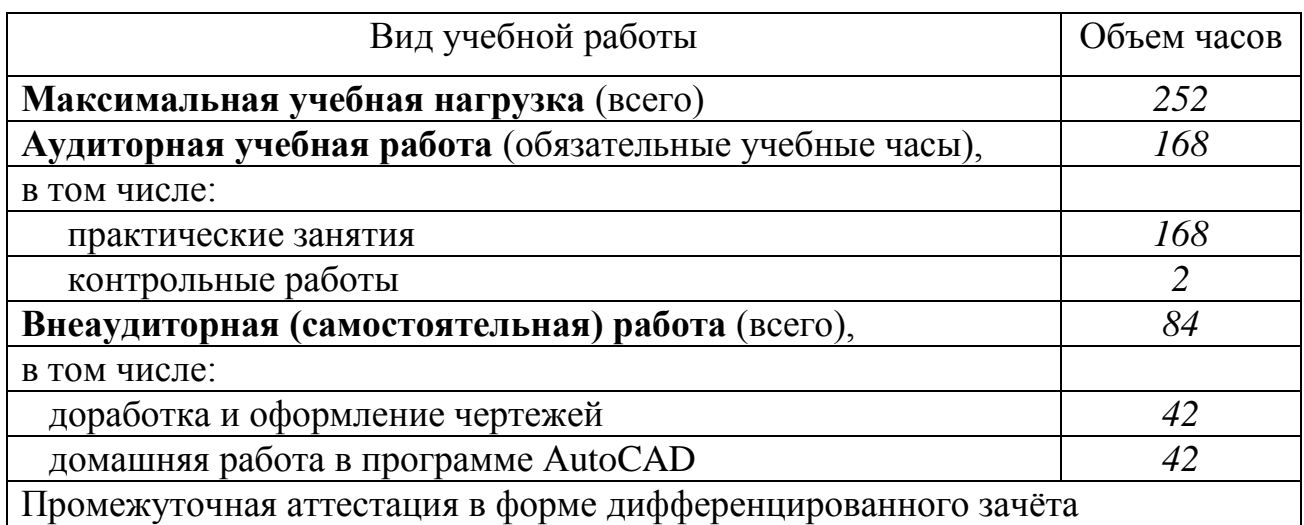

## **2.2. Результаты освоения учебной дисциплины**

Результатом освоения программы учебной дисциплины является овладение обучающимися профессиональными (ПК) и общими (ОК) компетенциями:

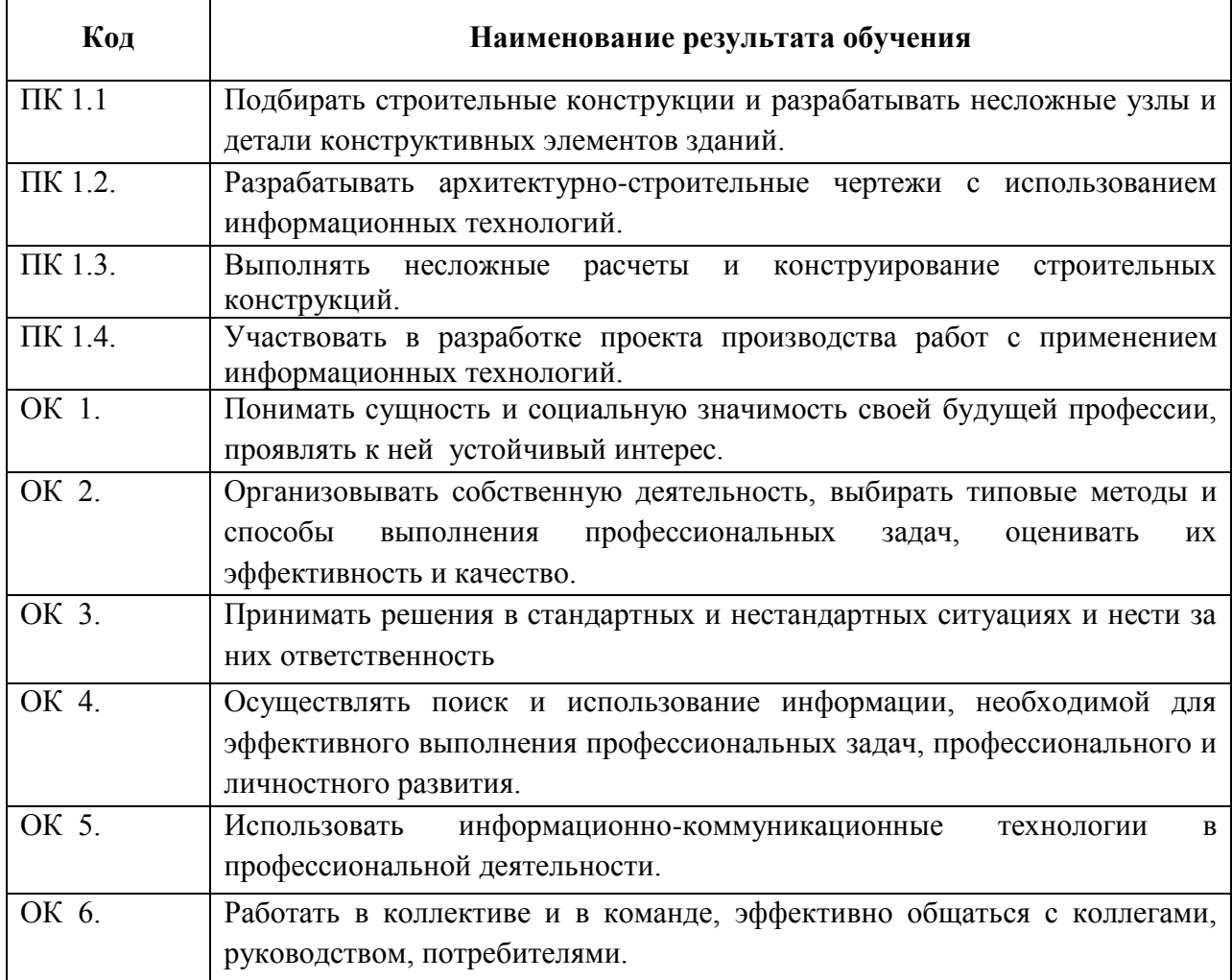

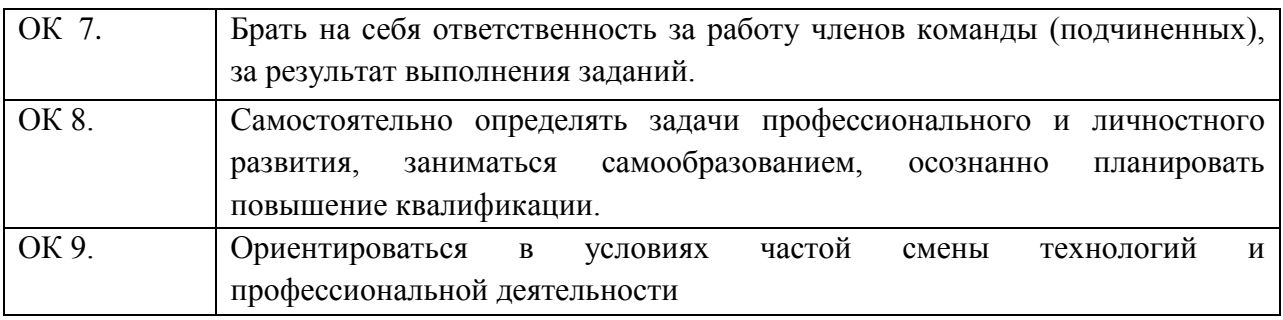

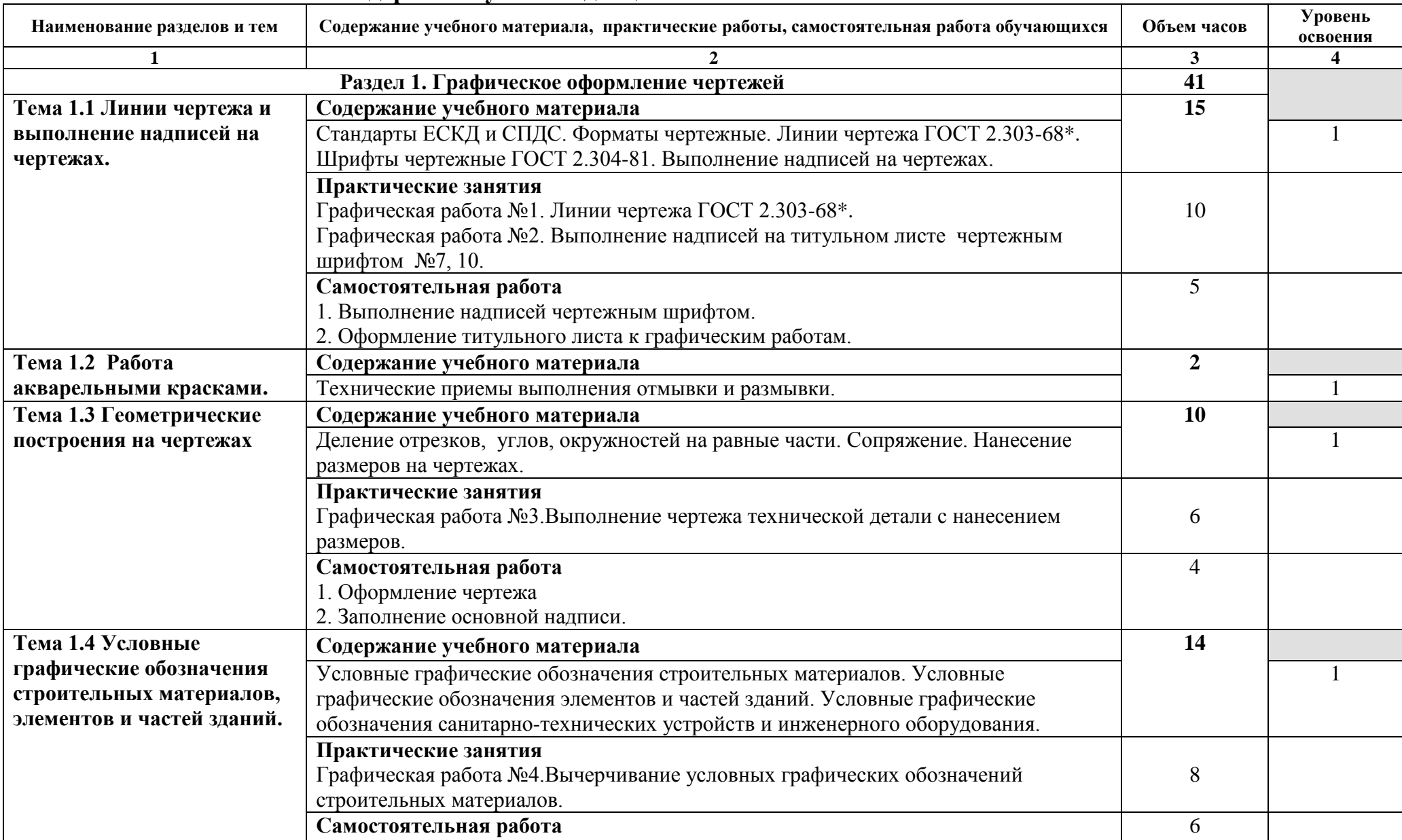

## **2.3 Тематический план и содержание учебной дисциплины ОП.01. ИНЖЕНЕРНАЯ ГРАФИКА**

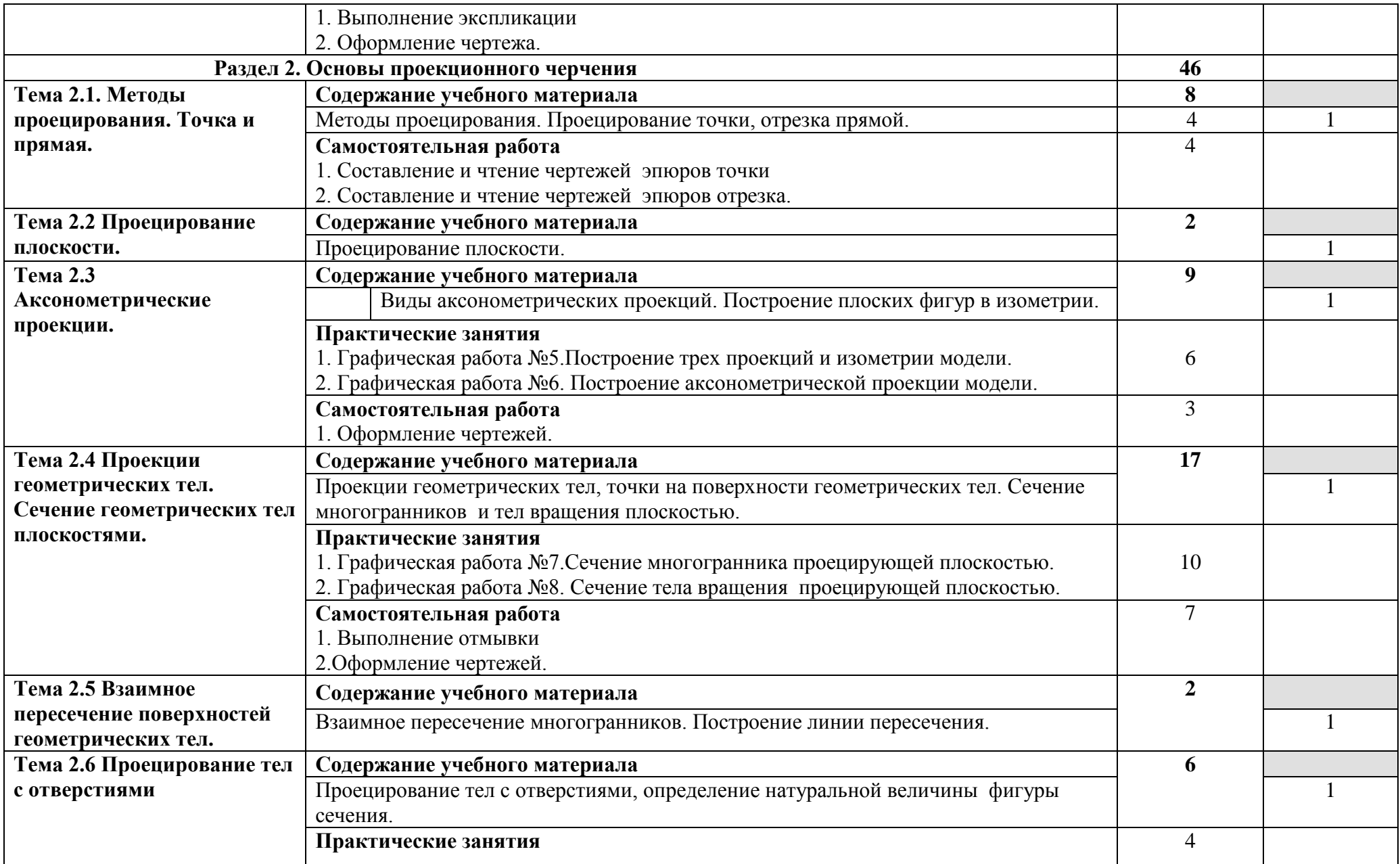

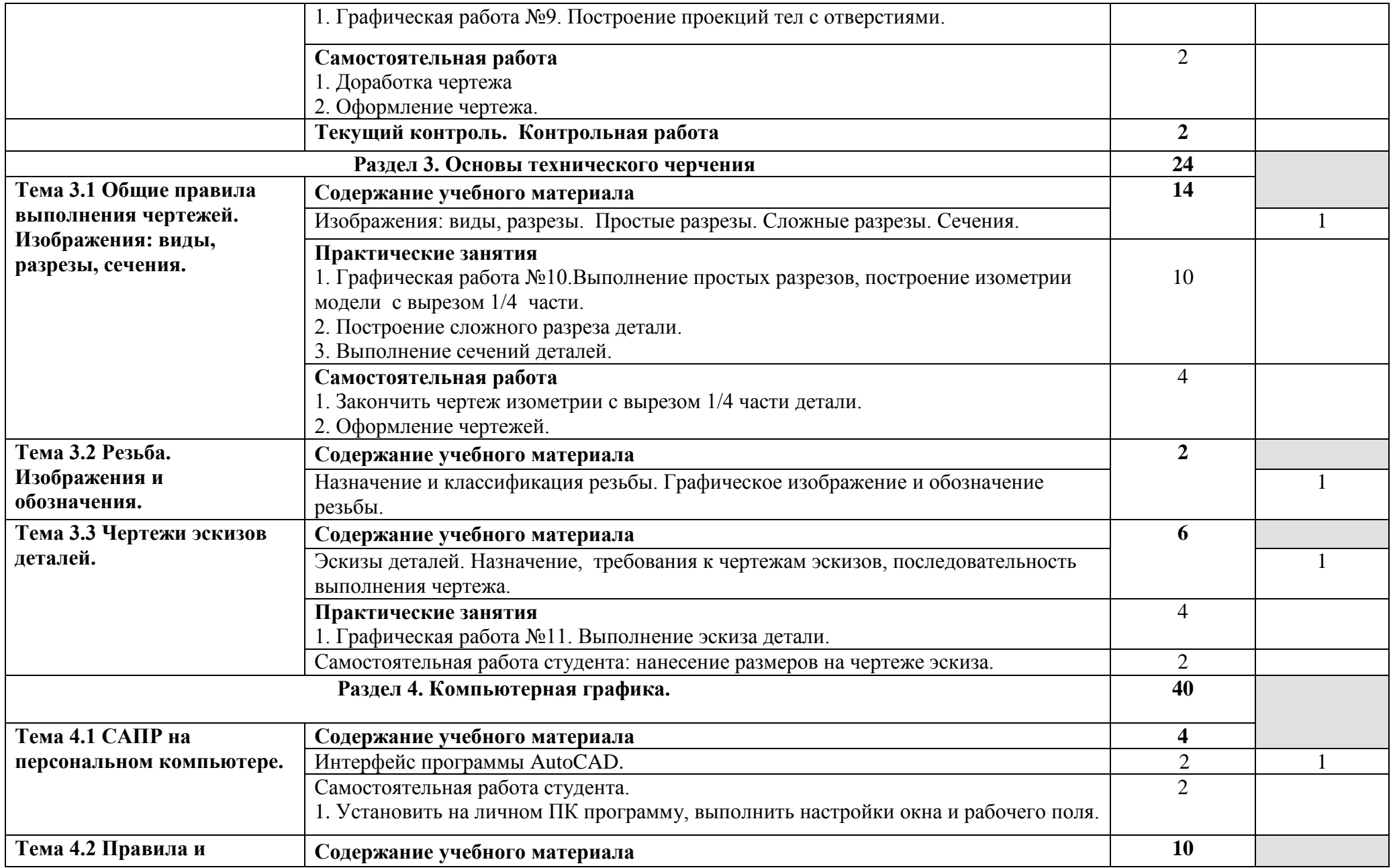

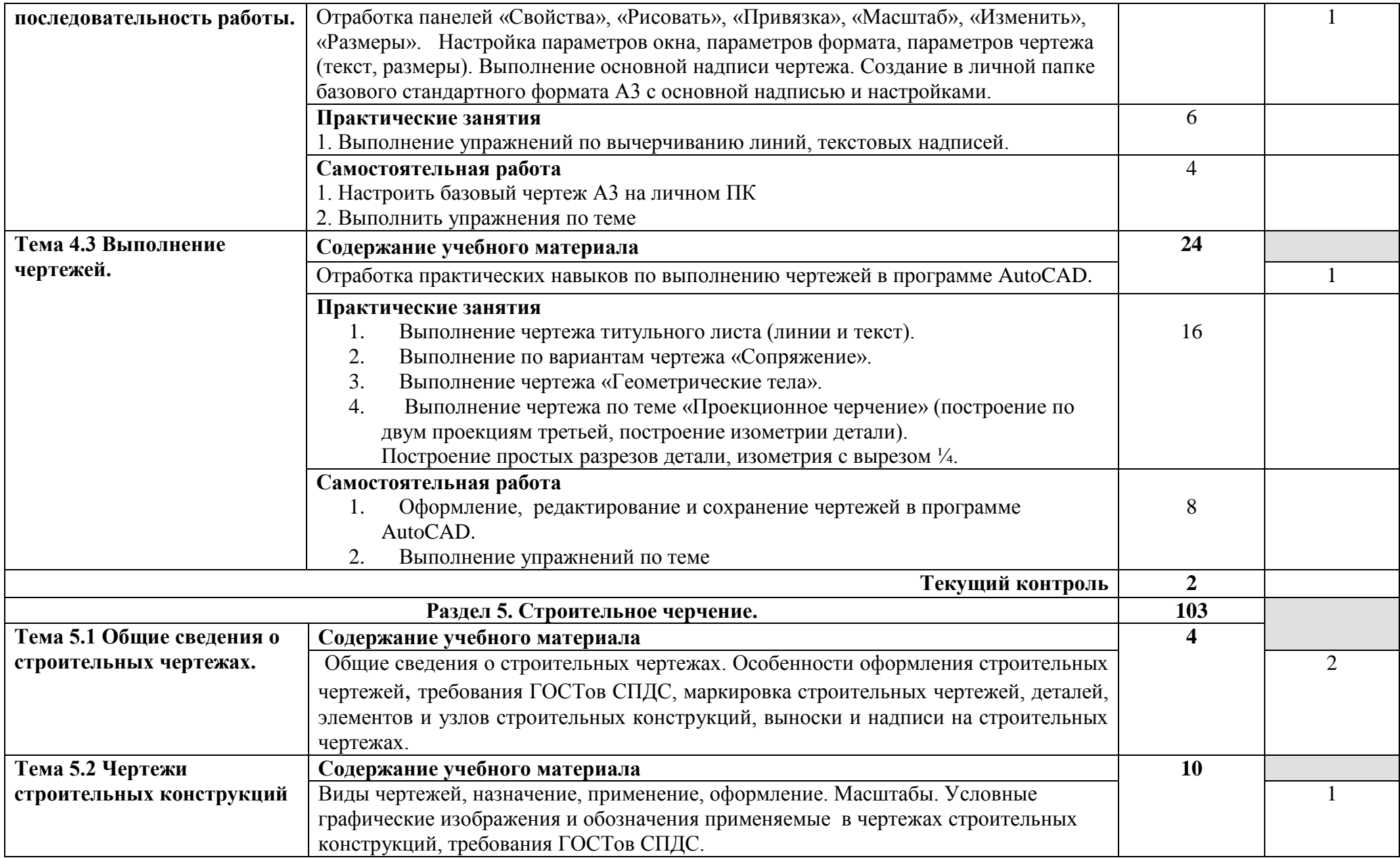

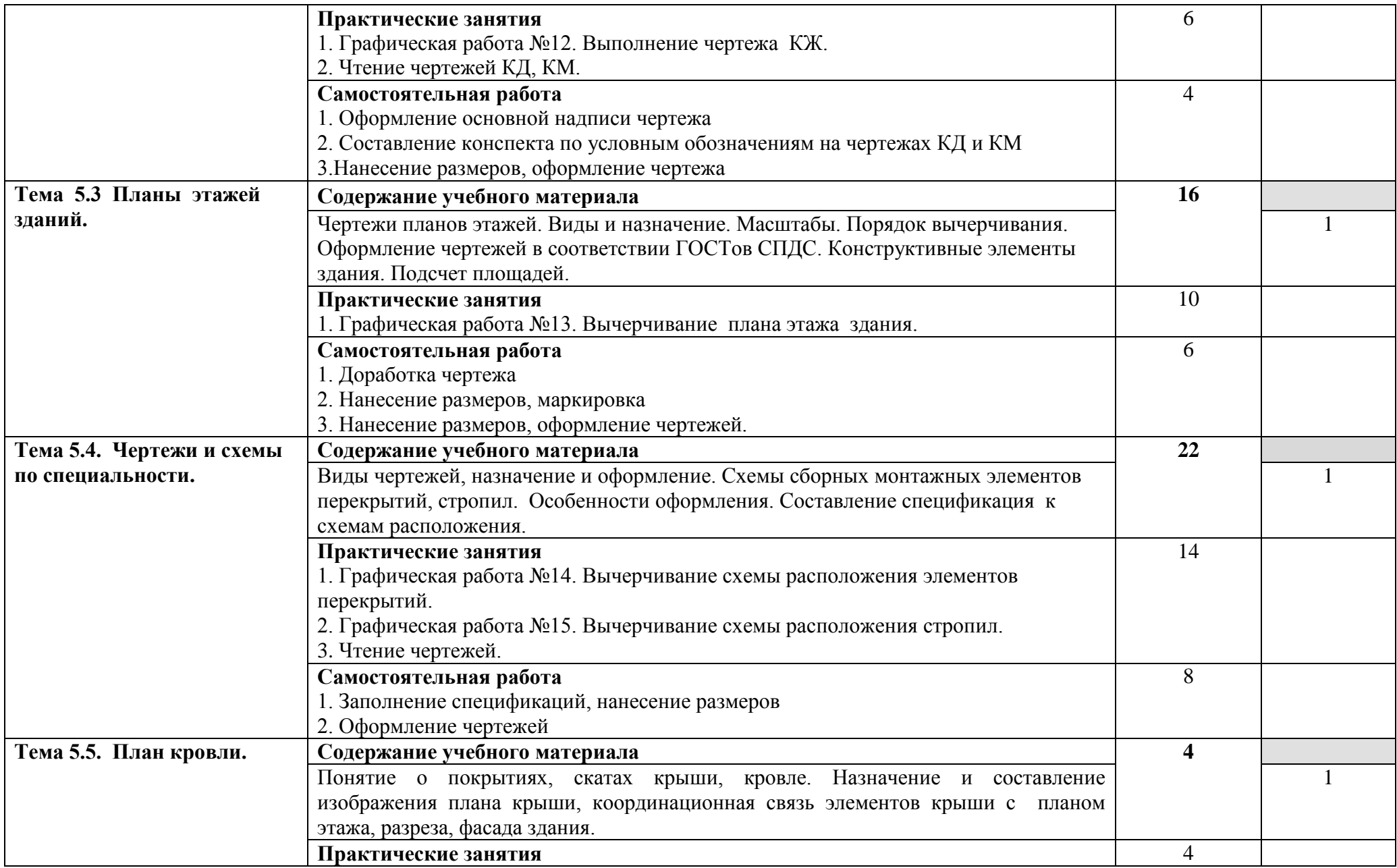

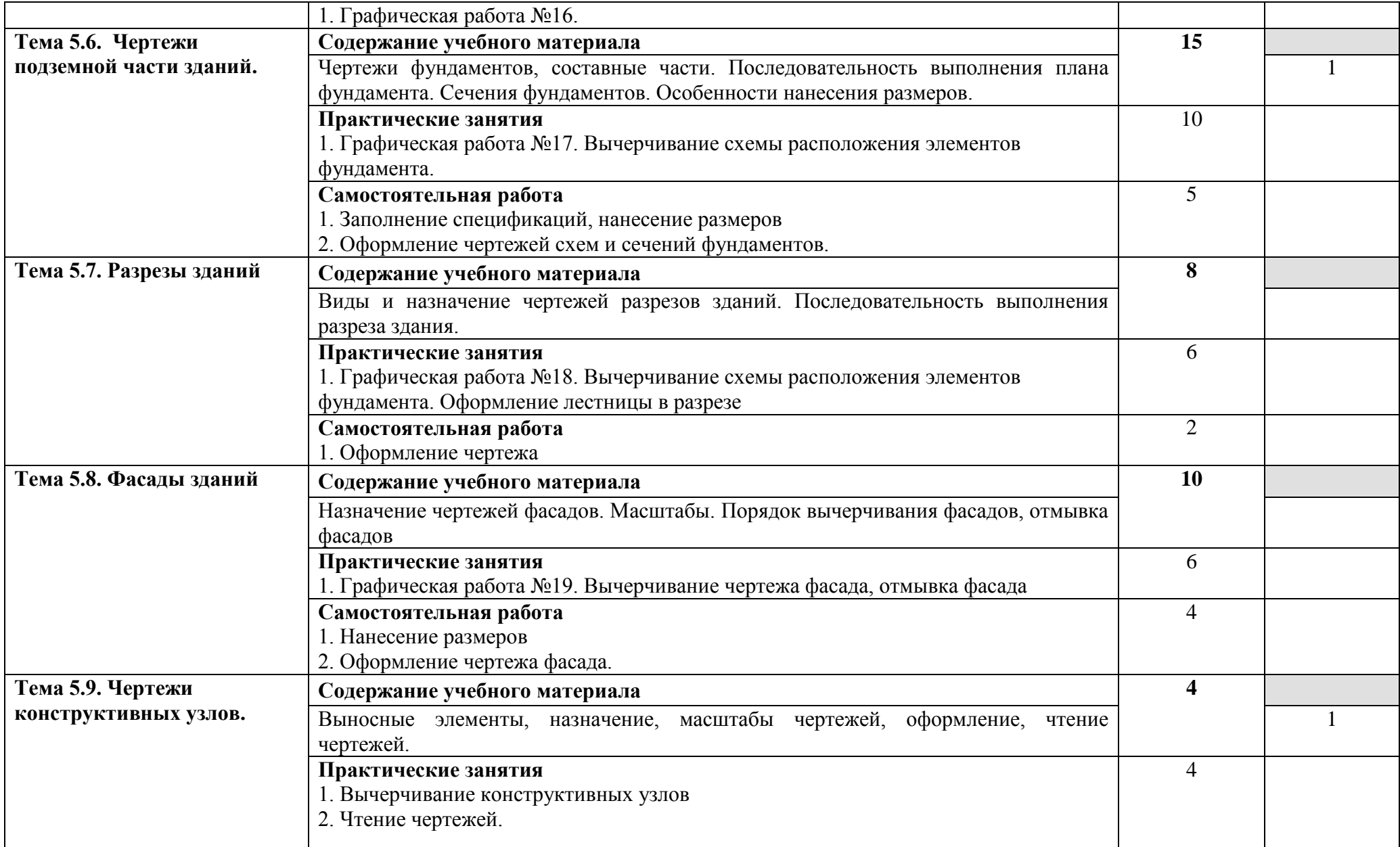

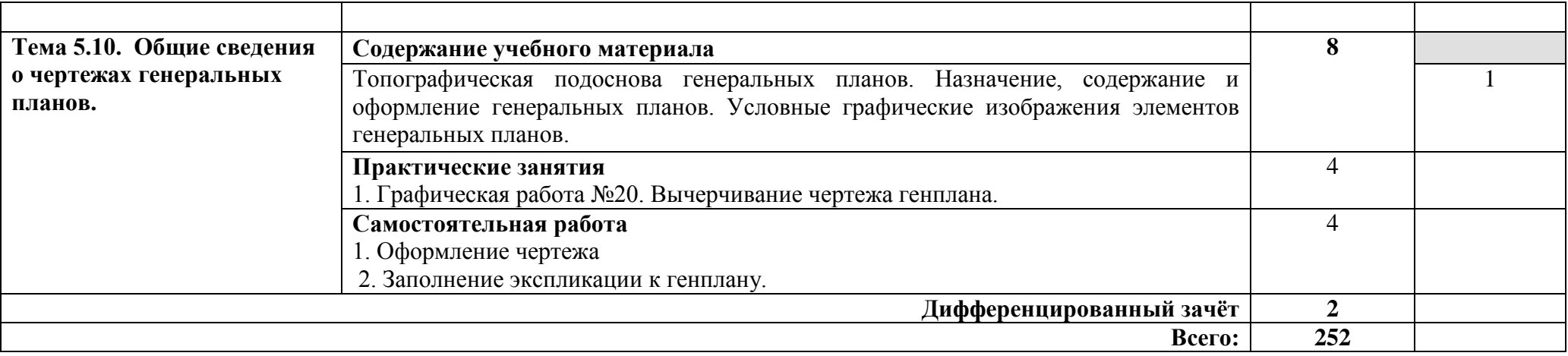

### **3. УСЛОВИЯ РЕАЛИЗАЦИИ ПРОГРАММЫ ДИСЦИПЛИНЫ**

#### **3.1. Требования к минимальному материально-техническому обеспечению**

Реализация программы дисциплины требует наличия учебного кабинета инженерной графики.

Оборудование учебного кабинета:

- посадочные места (столы с чертежными досками)
- рабочее место преподавателя
- доска
- чертежные инструменты (линейка, 2 треугольника, циркуль)
- плакатницы
- комплект учебных наглядных пособий по разделам дисциплины
- макеты, модели
- шкафы для наглядных пособий, дидактических материалов.

Технические средства обучения:

- средства мультимедиа (проектор, экран)
- компьютер преподавателя
- компьютеры для обучающихся с лицензионным программным обеспечением.

#### **3.2. Информационное обеспечение обучения**

#### **Перечень рекомендуемых учебных изданий, Интернет-ресурсов, дополнительной литературы**

Основные источники:

1. Аверин В.Н. Компьютерная инженерная графика Академия, 2012 2. Бродский А.М. Практикум по инженерной графике Академия, 2012 3. Миронов Б.Г. Сборник упражнений для чтения чертежей по инженерной графике Академия, 2012

4. Скобелева И.Ю.Инженерная графика, Феникс, 2014

5. Инженерная графика [Электронный ресурс]: учебное пособие/ И.Ю. Скобелева [и др.].— Электрон. текстовые данные.— Ростов-на-Дону: Феникс, 2014.— 300 c.— Режим доступа: [http://www.iprbookshop.ru/58932.html.](https://vk.com/away.php?utf=1&to=http%3A%2F%2Fwww.iprbookshop.ru%2F58932.html)— ЭБС «IPRbooks»

6. Знакомство с системой AutoCAD [Электронный ресурс]: методические указания к лабораторным работам по курсу «Компьютерная графика»/ — Электрон. текстовые данные.— Липецк: Липецкий государственный технический университет, ЭБС АСВ, 2012.— 39 c.— Режим

Дополнительные источники:

1. Методические указания к практическим работам по дисциплине ОП.01.«Инженерная графика, 2017

2. Методические рекомендации по организации внеаудиторной самостоятельной работы студентов по дисциплине ОП. 01. Инженерная графика,2017

3. Инженерная графика. Часть 2. Строительное черчение [Электронный ресурс]: практикум с решениями типовых задач/ — Электрон. текстовые данные.— М.: Московский государственный строительный университет, ЭБС АСВ, 2014.— 49 c.— Режим доступа: [http://www.iprbookshop.ru/27166.html.](https://vk.com/away.php?utf=1&to=http%3A%2F%2Fwww.iprbookshop.ru%2F27166.html)— ЭБС «IPRbooks»

Интернет-ресурсы:

1.Информационная система МЕГАНОРМ [http://meganorm.ru/](https://vk.com/away.php?utf=1&to=http%3A%2F%2Fmeganorm.ru%2F) 2. Каталог государственных стандартов [http://www.stroyinf.ru/](https://vk.com/away.php?utf=1&to=http%3A%2F%2Fwww.stroyinf.ru%2F)

## **4. КОНТРОЛЬ И ОЦЕНКА РЕЗУЛЬТАТОВ ОСВОЕНИЯ УЧЕБНОЙ ДИСЦИПЛИНЫ**

**Контроль и оценка** результатов освоения дисциплины осуществляется преподавателем в процессе проведения практических занятий и лабораторных работ, тестирования, а также выполнения обучающимися индивидуальных заданий, проектов, исследований.

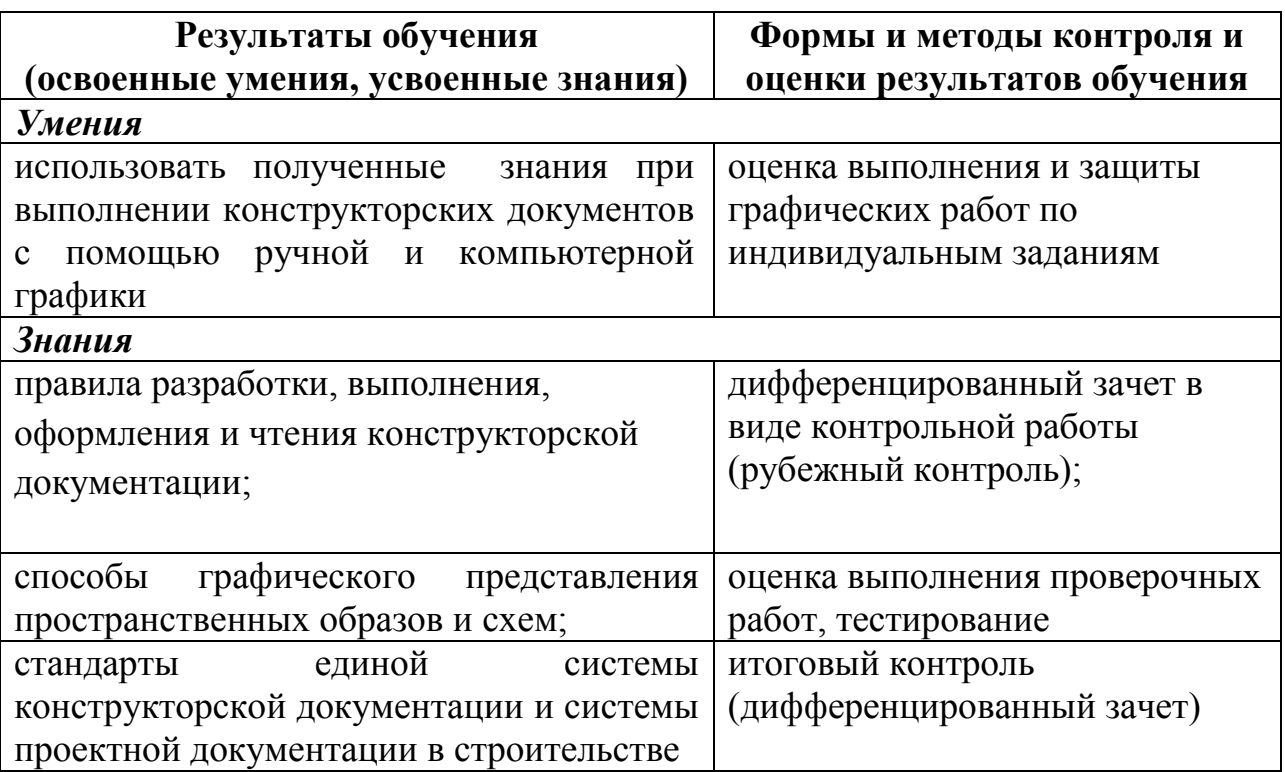